## **Tune 6: "My Darling Asleep"**

My Darling Asleep is another well-known jig. Again, it's in the key of D major, and this time (unlike The Connachtman's Rambles before it) it *does* contain C sharps as well as F sharps; the inclusion of the C sharp means that your A6 button (or A7 if your concertina has a Jeffries layout) will be an important one in the tune. But you really won't have any difficulty with the C sharp in this tune, although in later tunes you will find that we have to go to some lengths in order to accommodate C sharps in awkward runs of notes.

## **POINTS TO NOTE/LEARNING POINTS:**

- In most places throughout the tune, you'll be playing E' by using the G5 button, but on two occasions (last bar of line 3, and last bar of line 6) you'll be using the alternative C7 button for E'.
- In fact, if you look at the occasions where the note C sharp occurs, you'll see that it's preceded by either the C7 or C7 button. There's a good reason for this (and hence for the use on those two occasions of  $C_7$  for E'). It means you can play the note before the C sharp – either an D' (C7) or an E' (C7) – using the middle finger of your right hand, so that your index finger is handily placed for pressing A6, or for pulling A6 on a Jeffries layout, for that C sharp.
- Note that the two 'link' notes (A and G) at the start of the second part of the tune (ie., at the beginning of line 4) are semi-quavers, and hence are played for half of the duration of the otherwise ubiquitous quavers. There's an occasional crotchet sprinkled here and there, too.
- But you should find that it plays easily and smoothly. And *that* is your first tune in D major that makes full and important use of the C sharp!

## **SOME VARIATIONS ON A THEME**

If this is all far too easy-peasy for you, then here are a few easy variations which you can throw into the *last playing* of the second part of the tune to add interest and variety:

- In the second bar of the second-last line, where you see the notes F' G' E', you can 'go high' with the tune, by substituting the notes A' A' B' (G7 G7  $GZ$ ).
- In the first bar of the last line, you can try playing the first two notes as G B  $(C_5$  G6) instead of the B A  $(C_6 C_5)$  shown in the music opposite – that is, go 'down' instead of 'up', the last time round.
- For a really nice finish, you can substitute the last four notes (G' E' C D') with the notes A B C# D' (C5 C6 A6 C7). This does entail chopping with your index finger for the two consecutive notes B and C#, but since you're finishing up and slowing down, this isn't any hardship. You'll find that use of your index finger for a B followed by a C# will crop up many more times, in tunes in D major. This could be avoided by playing the B using G4 - but that involves another change in direction, and anyway it's sometimes just easier to stay on the C row, use the C6 for B, and accept the 'chop', especially since you're just finishing up the tune and probably slowing down.

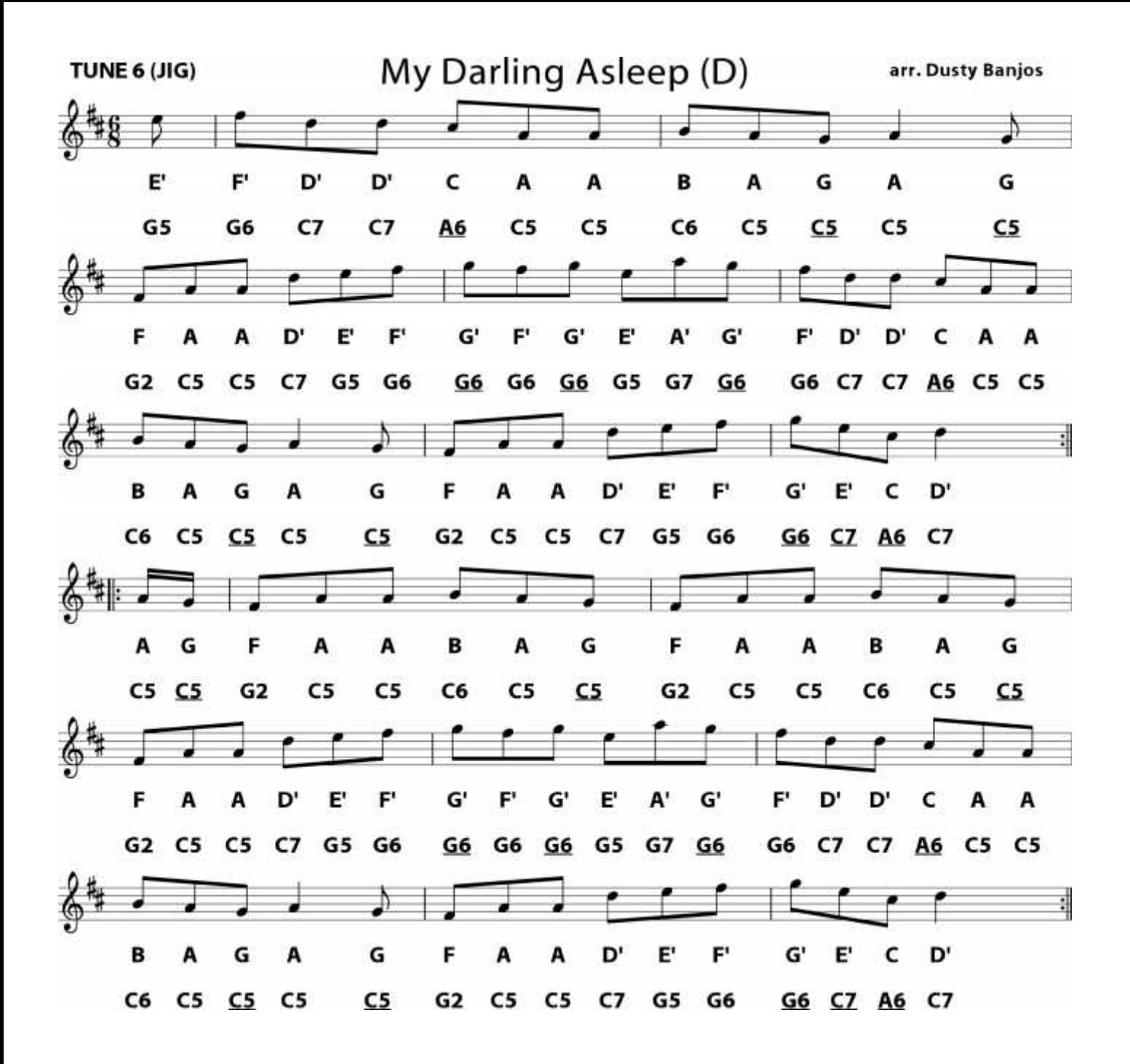

## **Jeffries layout – necessary changes to the above music:**

- 1. As with The Fairies (Tune 4), you can simply change the music such that in:
	- $\bullet$  Line 1, bar 1,
	- Line 2, bar 3, and
	- Line 5, bar 3 (all of these are identical: F' D' D' C A A with the C played as C# because this is in D major)…

…you change the A6 to A6; *or*, if you prefer, change to the G row, as in the Fairies. In the latter case, the music becomes as follows:

> F' D' D' C A A G6 G5 G5 A7 C5 C5 (the two A notes are as in the music above).

2. In the last bars of lines 3 and 6 (again, these bars contain identical notes, G' E' C D'), you can again just change that  $\underline{A6}$  to A6 or, as above, switch to the G row and play the notes in the bar as:

G' E' C D' G6 G5 A6 G5 (or use the C7 for the final D' – it's up to you!).